# **О преподавании искусственного интеллекта и машинного обучения: от школы до университета**

# *Воронцов Константин Вячеславович*

- д.ф.-м.н., профессор РАН,
- **зав. лаб. Машинного обучения и семантического анализа** 
	- **Института Искусственного Интеллекта МГУ,**
- зав. кафедрой Математических методов прогнозирования ВМК МГУ,
- зав. кафедрой Машинного обучения и цифровой гуманитаристики МФТИ,
	- зав. кафедрой Интеллектуальных систем МФТИ,
		- г.н.с. ФИЦ «Информатика и управление» РАН

**Всероссийский съезд учителей и преподавателей математики** Московский государственный университет имени М.В. Ломоносова 23−24 ноября 2023 года

Развлекательная игра =)

# Представьте себя на месте искусственного интеллекта...

*Михаил Моисеевич Бонгард.* Проблема узнавания. М.: Наука, 1967.

**Тесты Бонгарда (1967).** Требуется найти *правило классификации*. Дана *обучающая выборка*: два класса, по 6 объектов в каждом.

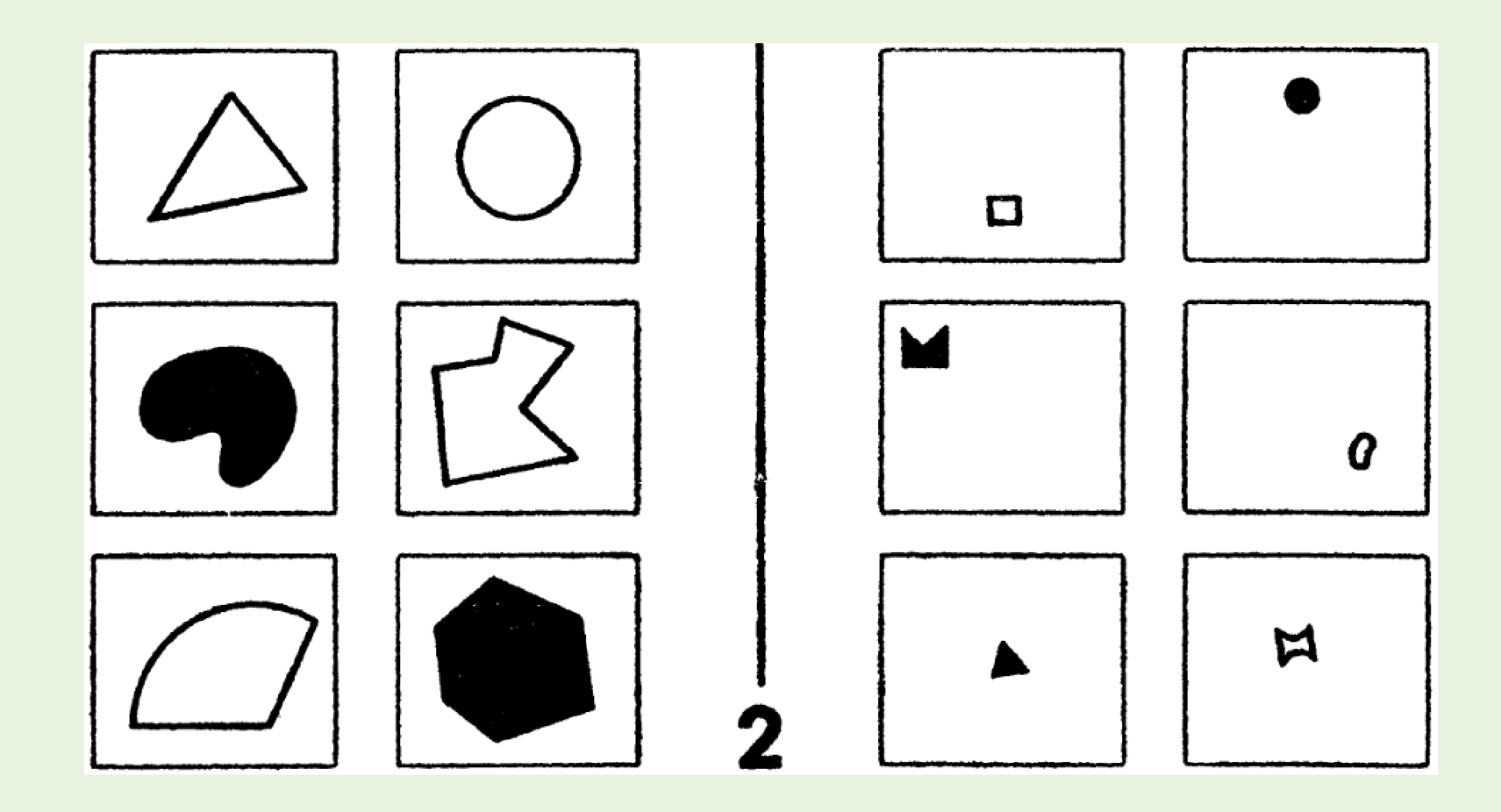

Что даёт нам уверенность, что мы нашли верное правило? 1. Точность классификации известных примеров

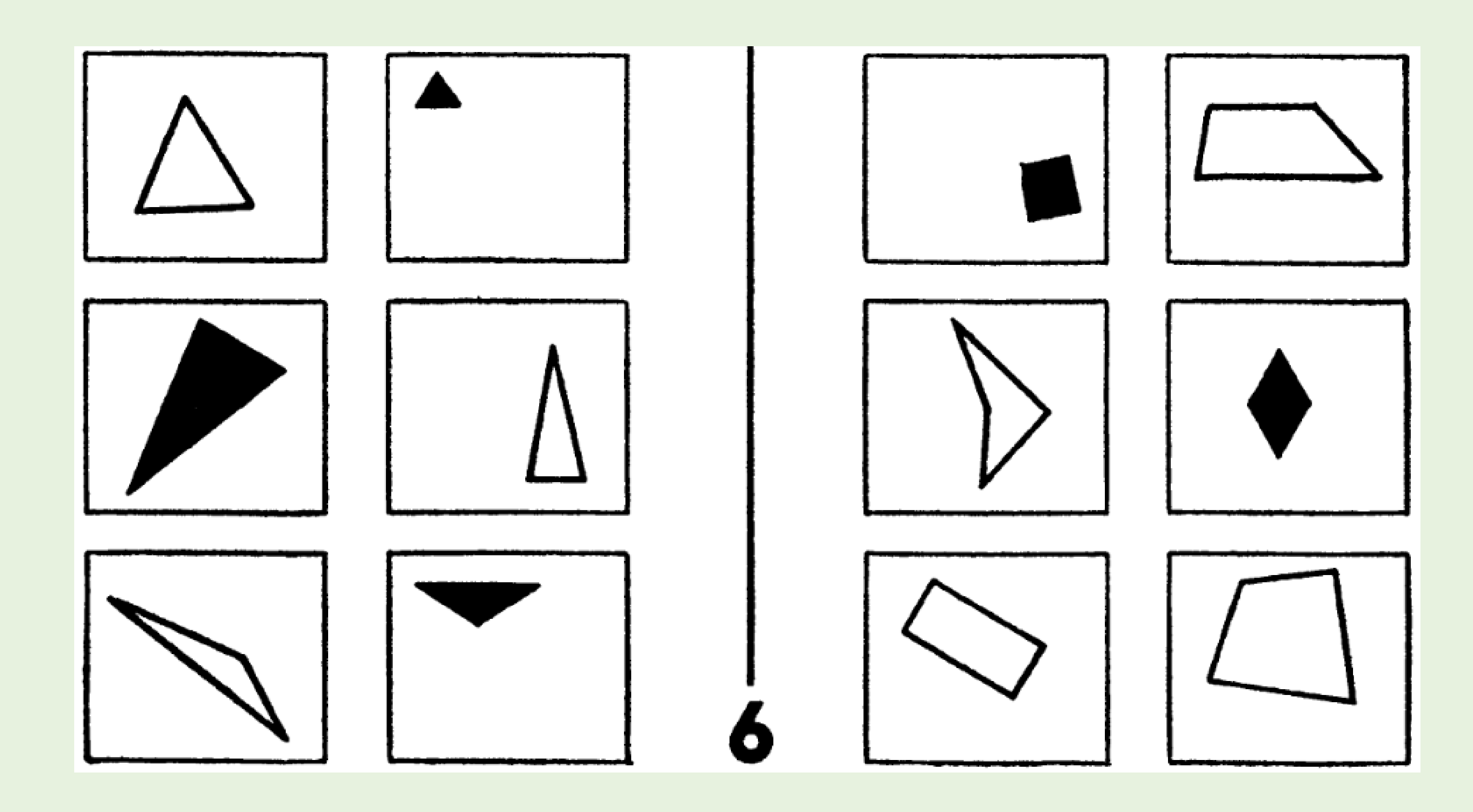

Что ещё даёт нам уверенность, что мы нашли верное правило? 2. Простота и общность правила (модель не избыточно сложна)

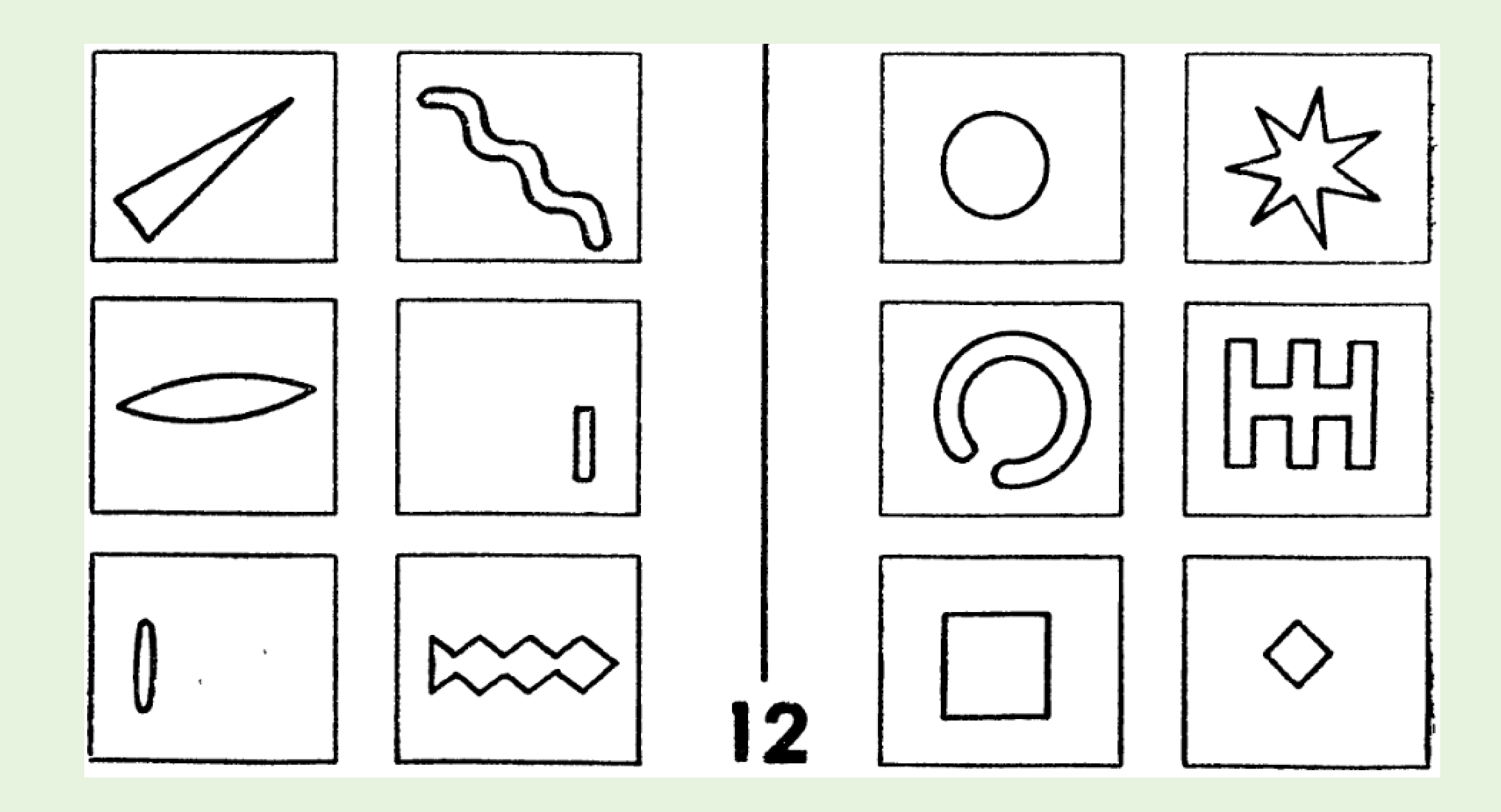

Мы решаем такие задачи почти мгновенно. Однако для компьютера они сложны. Чем мы пользуемся?

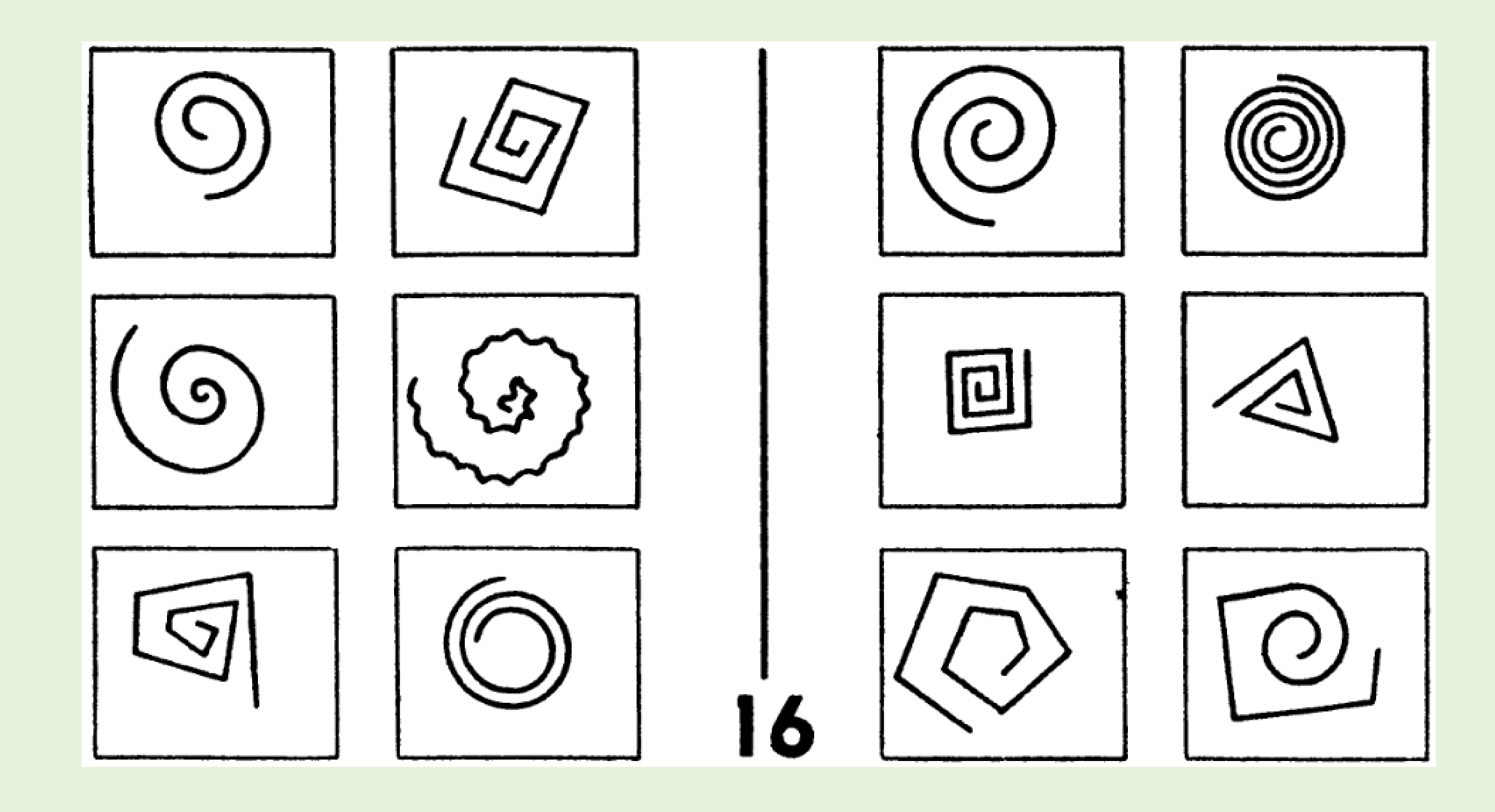

Нужно ли закладывать знания предметной области в явном виде? Или возможно выработать все необходимые понятия на примерах?

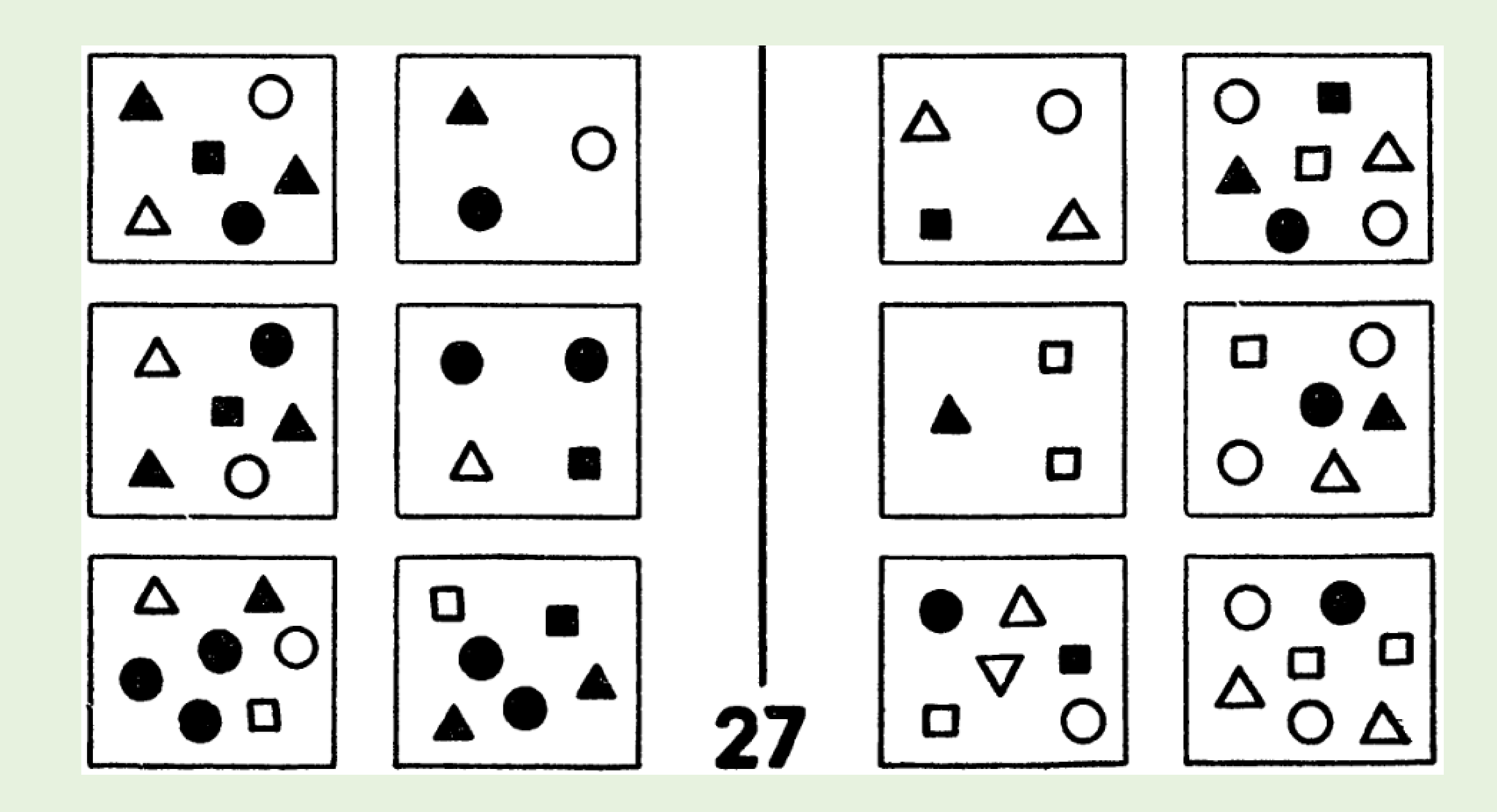

## Как вычислять полезные признаки по сложным «сырым» данным? Возможно ли поручить перебор признаков и моделей машине?

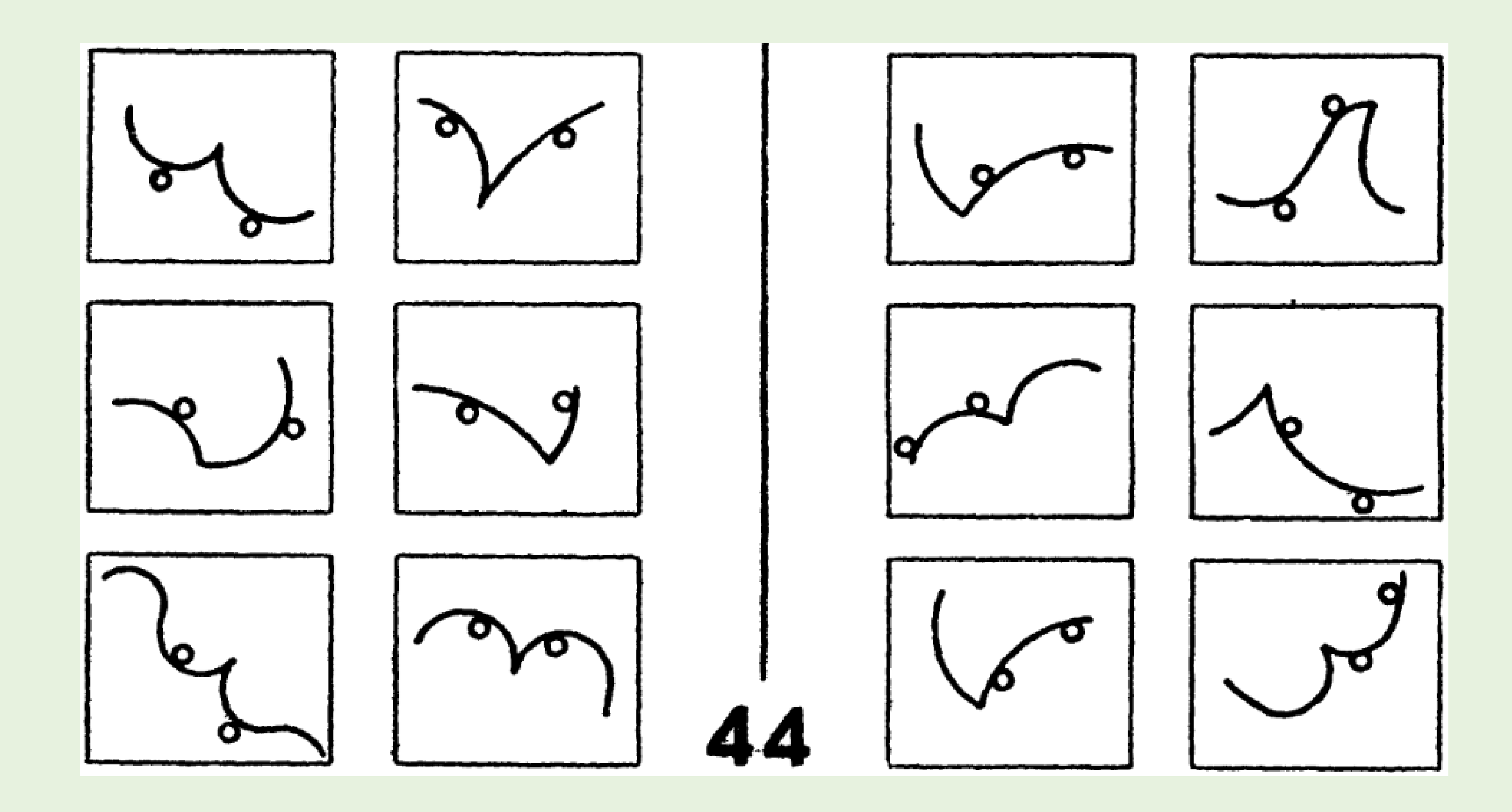

## Каков риск выбрать по данным неверное правило, *предрассудок*? Как этот риск зависит от числа примеров и сложности правил?

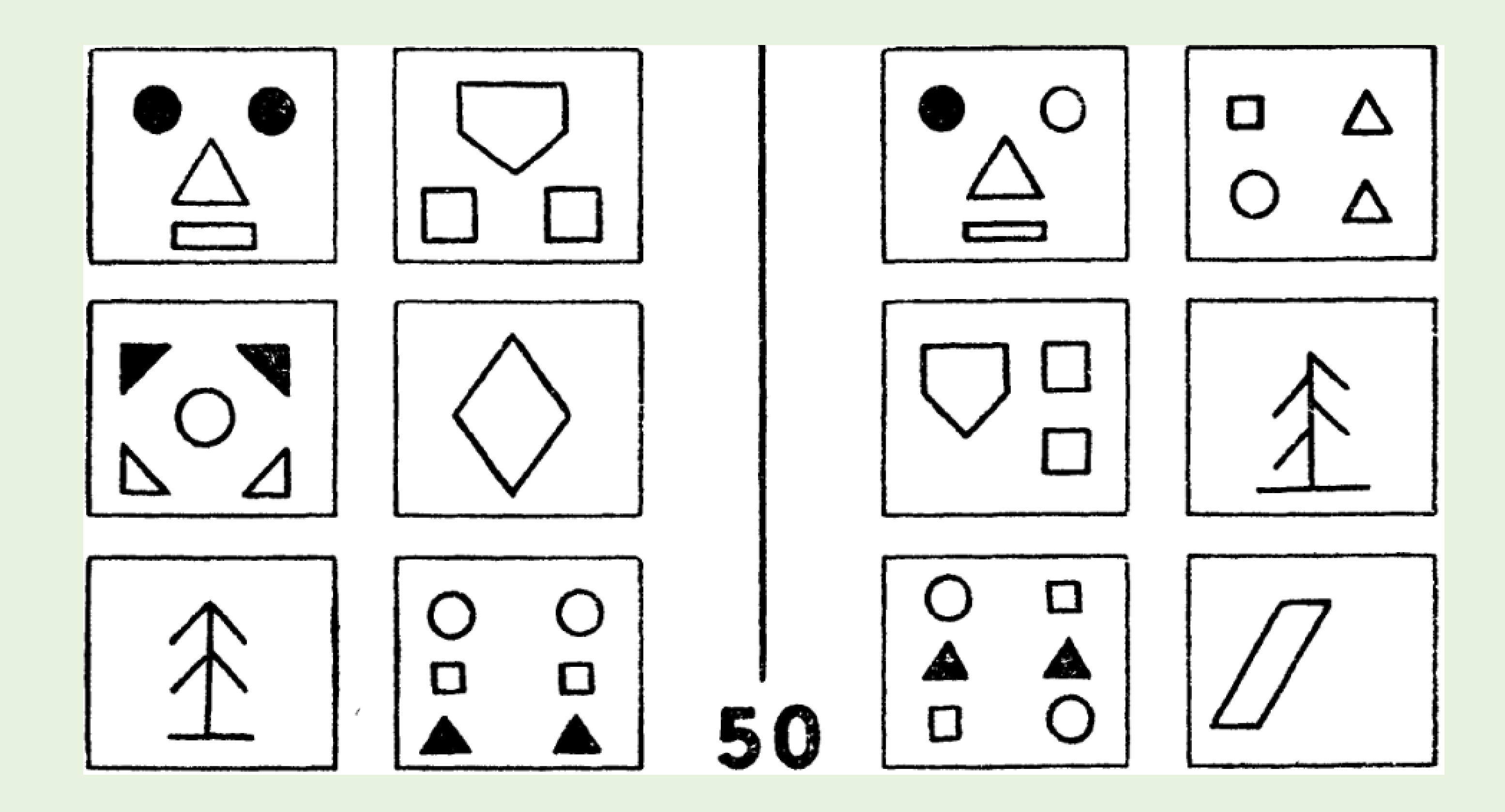

Достаточно ли небольшого числа примеров для выработки правила? Что делать, если к выборке подходят сразу несколько правил?

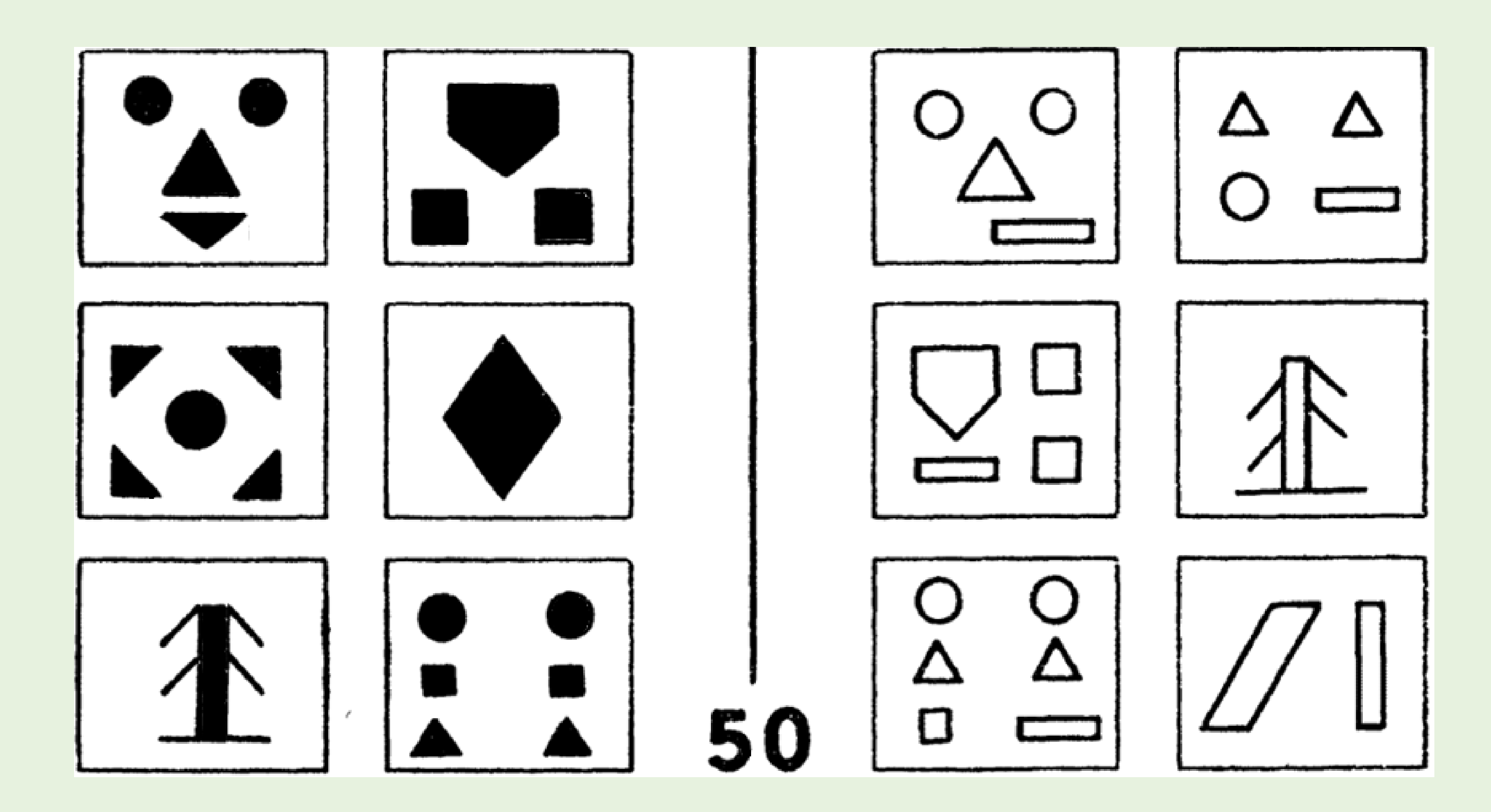

Эти вопросы составляют проблематику машинного обучения и сегодня. М.М.Бонгард поставил все эти проблемы в середине 60-х!

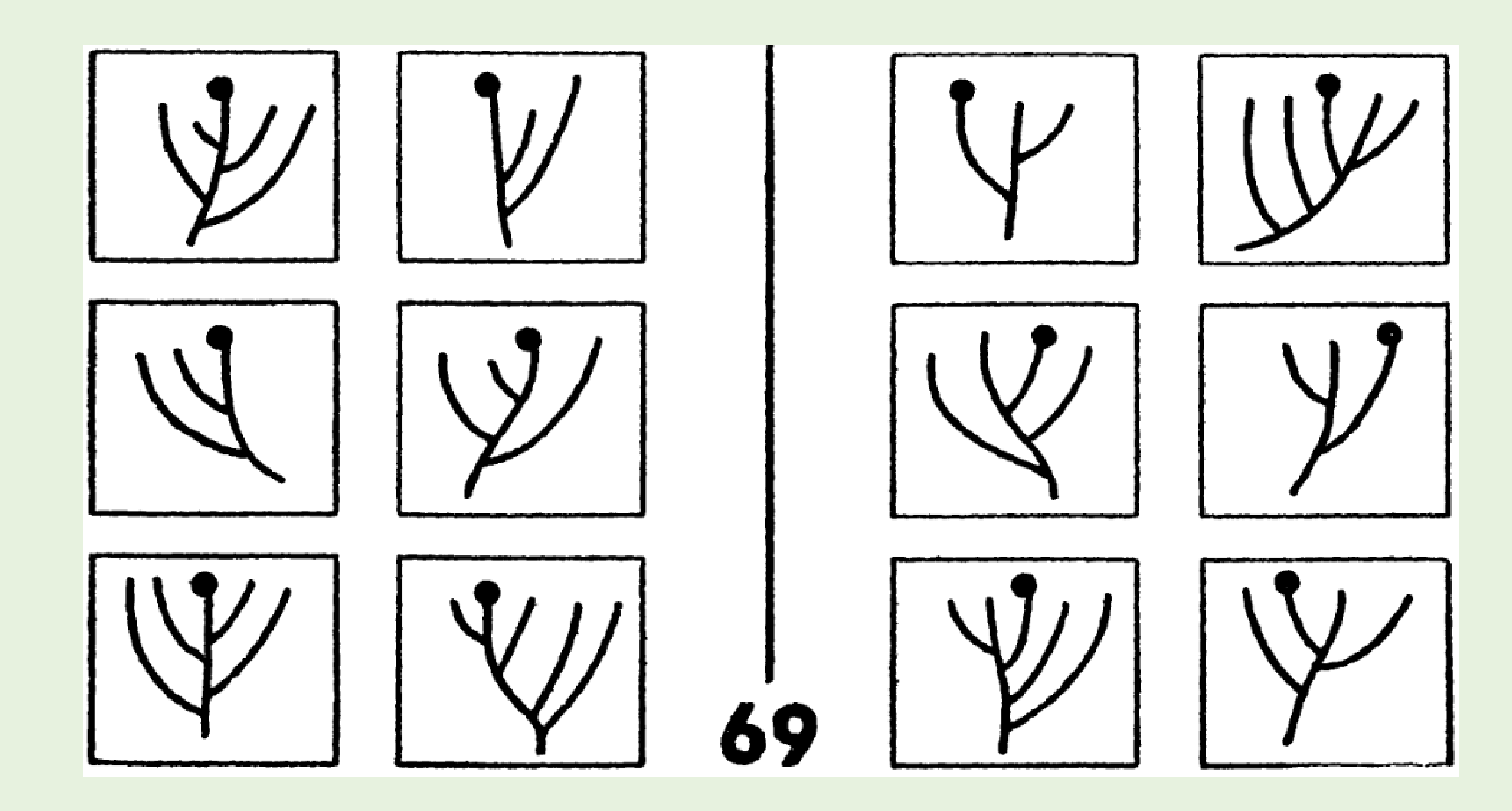

Статья 1. Все люди рождаются свободными и равными в своем достоинстве и правах. Они наделены разумом и совестью и должны поступать в отношении друг друга в духе братства.

Стаття 1. Всі люди народжуються вільними і рівними у своїй гідності та правах. Вони наділені розумом і совістю і повинні діяти у відношенні один до одного в дусі братерства.

Article 1. All human beings are born free and equal in dignity and rights. They are endowed with reason and conscience and should act towards one another in a spirit of brotherhood.

Article 1. Tous les êtres humains naissent libres et égaux en dignité et en droits. Ils sont doués de raison et de conscience et doivent agir les uns envers les autres dans un esprit de fraternité.

### rus: Russian

Статья 1. Все люди рождаются свободными и равными в своем достоинстве и правах. Они наделены разумом и совестью и должны поступать в отношении друг друга в духе братства. ukr: Ukrainian

Стаття 1. Всі люди народжуються вільними і рівними у своїй гідності та правах. Вони наділені розумом і совістю і повинні діяти у відношенні один до одного в дусі братерства.

### eng: English

Article 1. All human beings are born free and equal in dignity and rights. They are endowed with reason and conscience and should act towards one another in a spirit of brotherhood.

### frn: French

Article 1. Tous les êtres humains naissent libres et égaux en dignité et en droits. Ils sont doués de raison et de conscience et doivent agir les uns envers les autres dans un esprit de fraternité.

Artikel 1. Alle Menschen sind frei und gleich an Würde und Rechten geboren. Sie sind mit Vernunft und Gewissen begabt und sollen einander im Geiste der Brüderlichkeit begegnen.

Artikel 1. Alle menslike wesens word vry, met gelyke waardigheid en regte, gebore. Hulle het rede en gewete en behoort in die gees van broederskap teenoor mekaar op te tree.

Artículo 1. Todos los seres humanos nacen libres e iguales en dignidad y derechos y. Dotados como están de razón y conciencia, deben comportarse fraternalmente los unos con los otros.

Artigo 1. Todos os seres humanos nascem livres e iguais em dignidade e em direitos. Dotados de razão e de consciência, devem agir uns para com os outros em espírito de fraternidade.

### ger: German

Artikel 1. Alle Menschen sind frei und gleich an Würde und Rechten geboren. Sie sind mit Vernunft und Gewissen begabt und sollen einander im Geiste der Brüderlichkeit begegnen.

### afk: Afrikaans

Artikel 1. Alle menslike wesens word vry, met gelyke waardigheid en regte, gebore. Hulle het rede en gewete en behoort in die gees van broederskap teenoor mekaar op te tree.

### spn: Spanish

Artículo 1. Todos los seres humanos nacen libres e iguales en dignidad y derechos y. Dotados como están de razón y conciencia, deben comportarse fraternalmente los unos con los otros.

### por: Portuguese

Artigo 1. Todos os seres humanos nascem livres e iguais em dignidade e em direitos. Dotados de razão e de consciência, devem agir uns para com os outros em espírito de fraternidade.

Artikla 1. Kaikki ihmiset syntyvät vapaina ja tasavertaisina arvoltaan ja oikeuksiltaan. Heille on annettu järki ja omatunto, ja heidän on toimittava toisiaan kohtaan veljeyden hengessä.

Artikkel 1. Kõik inimesed sünnivad vabadena ja võrdsetena oma väärikuselt ja õigustelt. Neile on antud mõistus ja südametunnistus ja nende suhtumist üksteisesse peab kandma vendluse vaim.

Artikel 1. Alla människor är födda fria och lika i värde och rättigheter. De har utrustats med förnuft och samvete och bör handla gentemot varandra i en anda av gemenskap.

Artikkel 1. Alle menneske er fødde til fridom og med same menneskeverd og menneskerettar. Dei har fått fornuft og samvit og skal leve med kvarandre som brør.

### fin: Finnish

Artikla 1. Kaikki ihmiset syntyvät vapaina ja tasavertaisina arvoltaan ja oikeuksiltaan. Heille on annettu järki ja omatunto, ja heidän on toimittava toisiaan kohtaan veljeyden hengessä.

### est: Estonian

Artikkel 1. Kõik inimesed sünnivad vabadena ja võrdsetena oma väärikuselt ja õigustelt. Neile on antud mõistus ja südametunnistus ja nende suhtumist üksteisesse peab kandma vendluse vaim.

### swd: Swedish

Artikel 1. Alla människor är födda fria och lika i värde och rättigheter. De har utrustats med förnuft och samvete och bör handla gentemot varandra i en anda av gemenskap.

### nrn: Norwegian

Artikkel 1. Alle menneske er fødde til fridom og med same menneskeverd og menneskerettar. Dei har fått fornuft og samvit og skal leve med kvarandre som brør.

# Задача: распознавание языка текста

Как нам удаётся распознавать язык, даже когда мы его (почти) не знаем?

Как обучить машину определять язык текста автоматически?

### **Зачем это нужно:**

- просто прикольно
- поисковые системы (на каком языке запрос?)
- системы автоматического перевода (на каком языке входной текст?)
- системы агрегации контента (книги, новости, соцсети, патенты,…)

•

…

# Задача: распознавание языка текста

### Дано:

обучающая выборка текстов с известными классификациями:

 $\langle$ текст $_1$ , язык $_1$  $\rangle$ ,  $\langle$ текст $_2$ , язык $_2$  $\rangle, \ldots, \langle$ текст $_\ell$ , язык $_\ell$  $\rangle$ 

## Найти: Правило (функцию, алгоритм) классификации любого текста

текст  $\stackrel{?}{\rightarrow}$  язык

## Критерий качества решения: Алгоритм должен как можно реже ошибаться.

### *Задача поставлена, если у неё есть «ДНК»:*

- *Дано*
- *Найти*
- *Критерий*

# Математическая модель классификации текстов

Каждый язык имеет уникальное распределение частот *n*-грамм.

Все люди рождаются свободными и равными в своем достоинстве и...

л, ю, д, и — униграммы

лю, юд, ди — биграммы

люд, юди — триграммы

Линейная модель классификации:

Оценка принадлежности текста х языку у по *n*-граммам *j*:

$$
a_{y}(x)=\sum_{j}w_{jy}x_{j},
$$

признак  $x_i$  — частота *n*-граммы *j*,

параметры модели  $w_{iV}$  — важность *n*-граммы *j* для языка *y*.

### Правило классификации:

отнести текст x к тому языку y, для которого  $a_y(x)$  максимально.

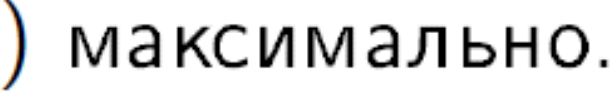

## Эксперимент с текстами Декларации

Цели эксперимента — проверить:

- действительно ли частоты триграмм распознают язык?
- как точность распознавания зависит от длины текста?

Методика эксперимента:

- используем тексты Декларации на 7 языках  $(\sim 10^4$  букв)
- в каждом тексте случайно выбираем обучающий фрагмент длины  $\ell$  и контрольный фрагмент длины  $k$
- веса *n*-грамм определяем по обучающему фрагменту текста длины  $\ell$  для каждого языка
- точность измеряем как долю ошибочных распознаваний языка по контрольным фрагментам

## Результаты эксперимента

Зависимость доли ошибок на контроле от длины контрольных текстов для 1-, 2-, 3-грамм (длина обучающих текстов 2000 символов)

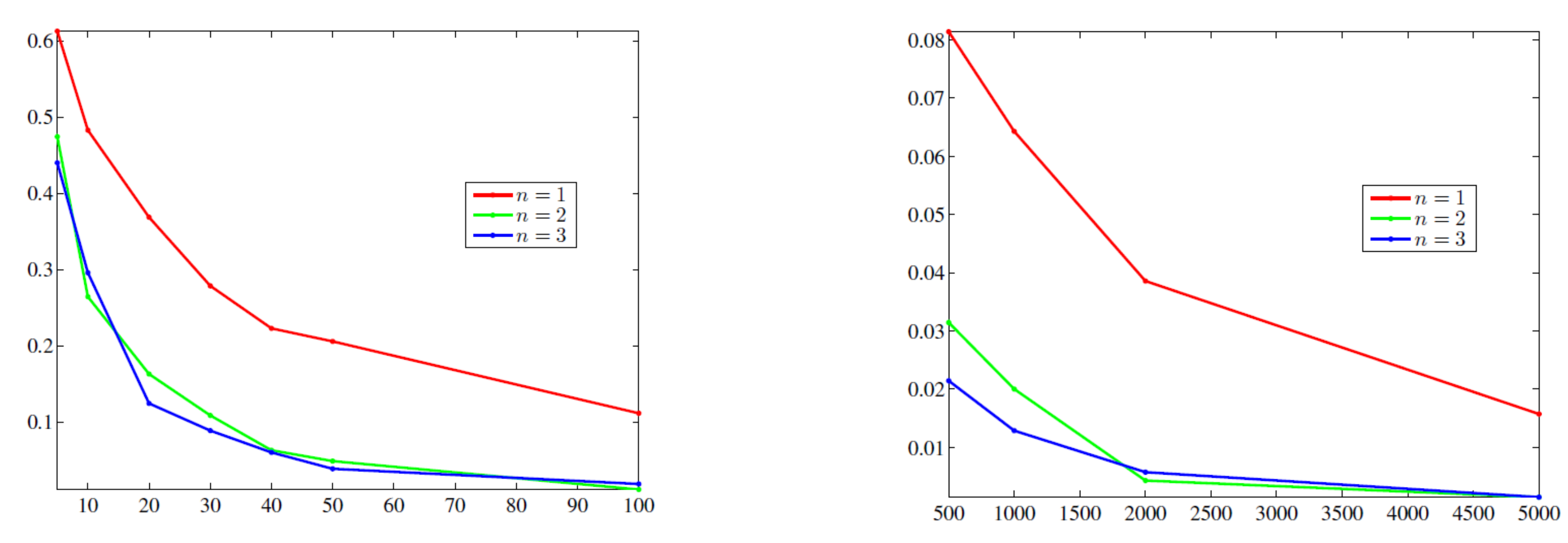

Зависимость доли ошибок на контроле от длины обучающих текстов для 1-, 2-, 3-грамм (длина контрольной выборки 200 символов)

## Результаты эксперимента

В столбцах — истинные классы, в строках — предсказанные В ячейках — число случаев (из общего числа  $100 \cdot 7 = 700$ ) (3-граммы, длина обучения 2000, длина контроля 10 50 100)

### 20 самых частых триграмм в 7 языках:

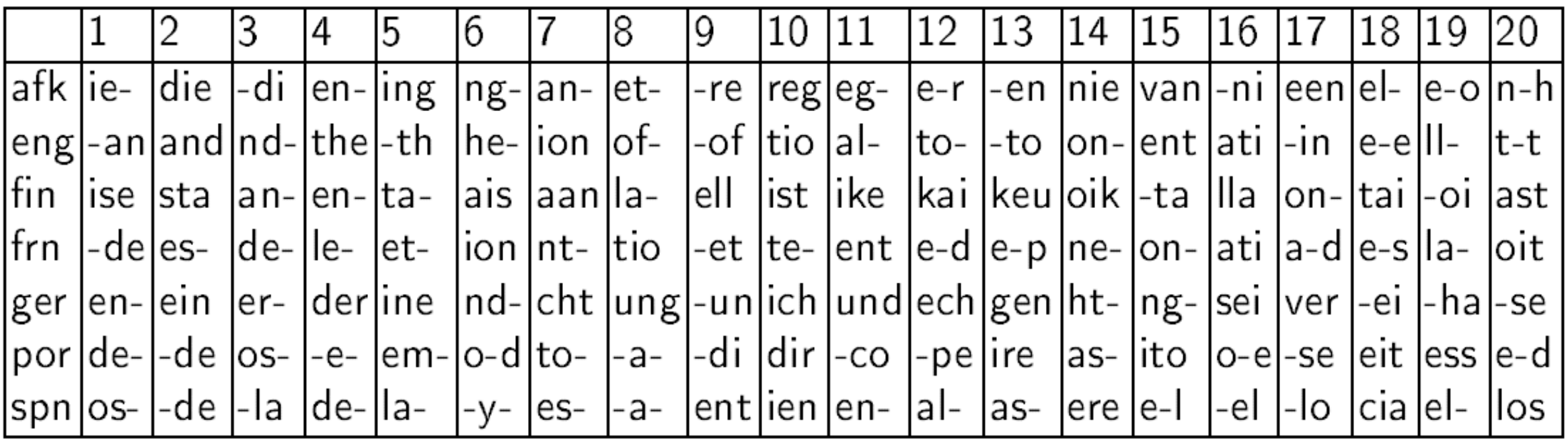

В этом эксперименте:

- использовались только языки на основе латиницы,
- все диакритические знаки и пробел были заменены на «-»

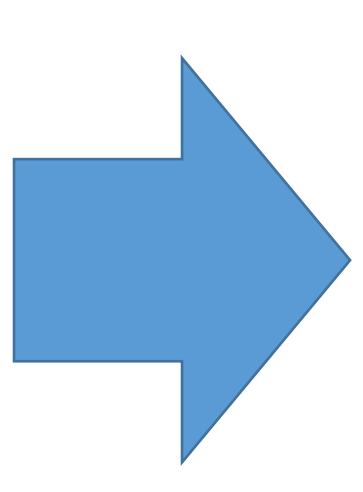

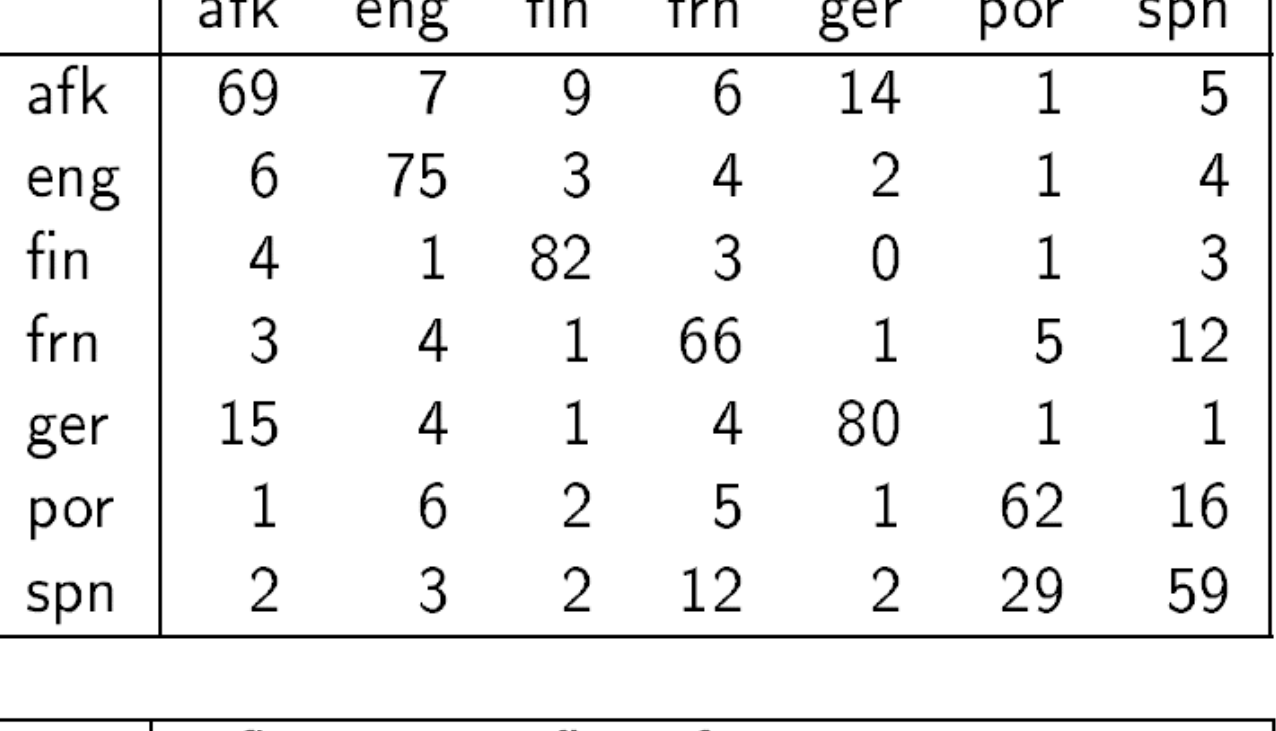

 $\epsilon$ 

 $\overline{C}$ 

 $\overline{a}$ 

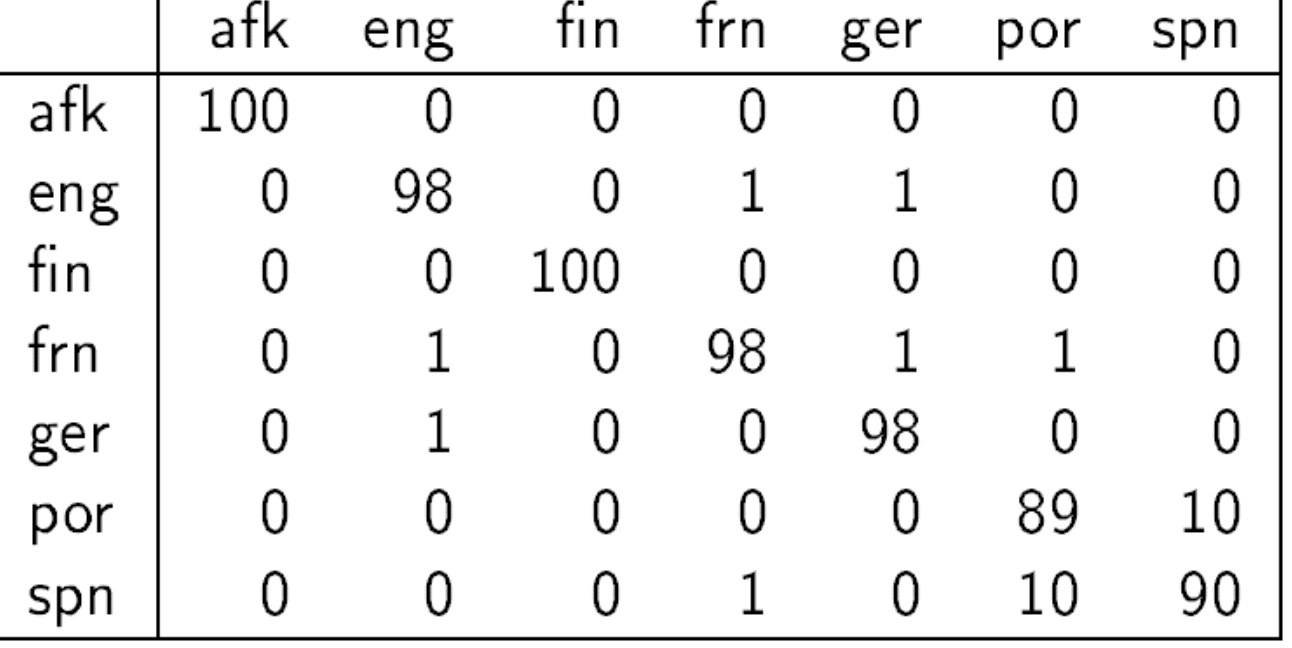

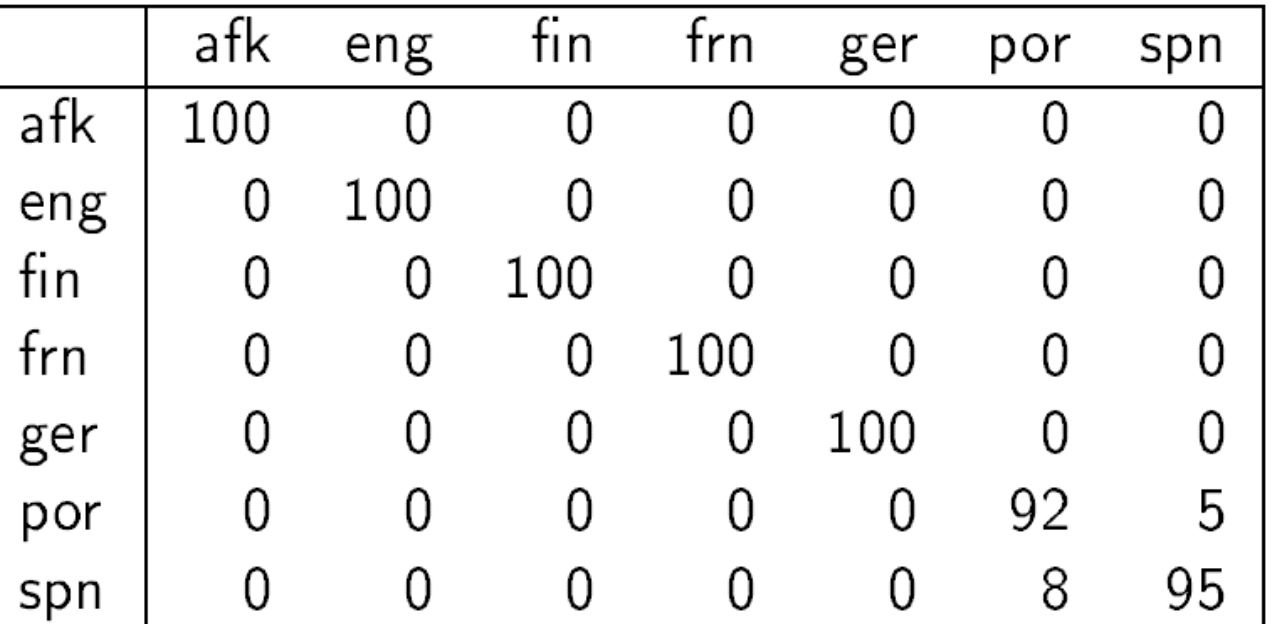

# Выводы №1

- Начинаем всегда от прикладной задачи. Так интереснее. Связь с жизнью.
- Существуют простые задачи и простые методы:
- на уровне школьной математики,
- на уровне школьной информатики,
- 
- которые иллюстрируют основные принципы машинного обучения: — что такое объекты, признаки, модель, переобучение
- задача начинается с Д.Н.К., без данных нет и задачи,
- 
- 
- данные должны быть качественные (чистые),
- 
- 
- 
- 
- 
- 
- 
- 
- 
- 
- 

- данные надо разбивать на обучение и контроль (иначе не честно),
- с методами можно экспериментировать и это увлекательно,
- метод, успешный в одной задаче, может сработать и в другой (ЭКГ)

# Машинное обучение (Machine Learning, ML)

- одна из ключевых информационных технологий будущего
- наиболее успешное направление ИИ, вытеснившее экспертные системы и инженерию знаний

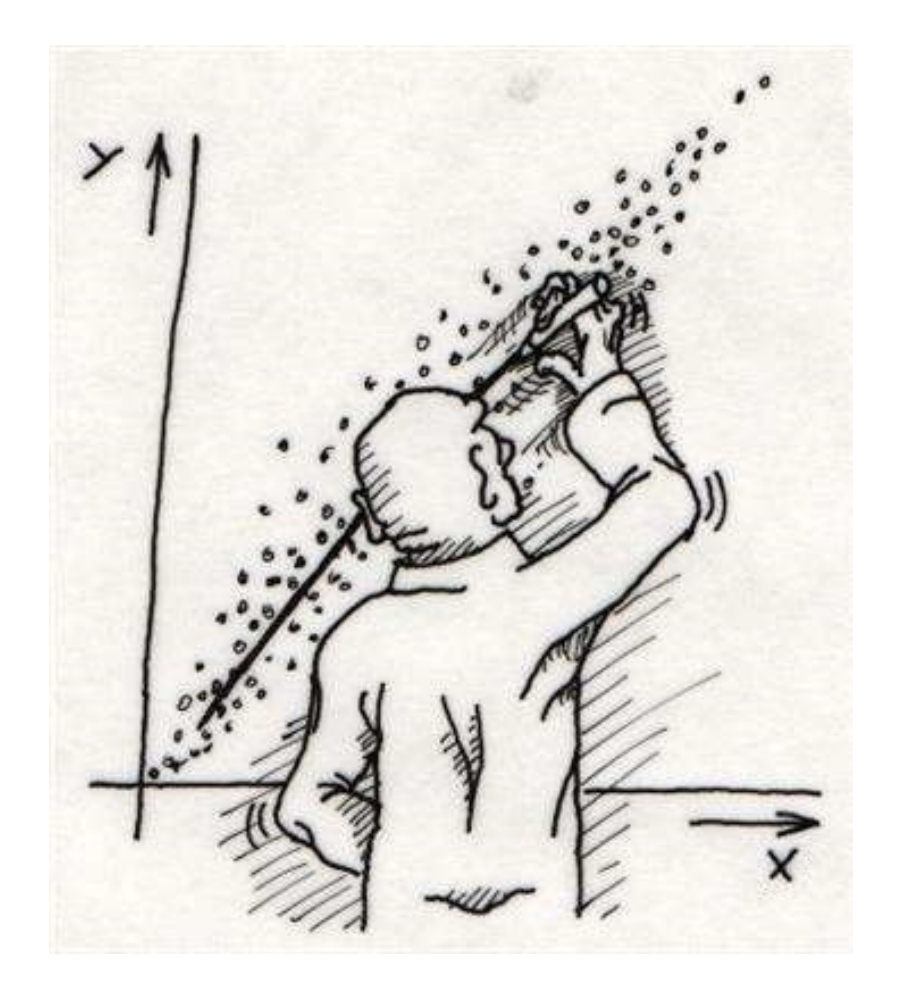

## •проведение функции через заданные точки в сложно устроенных пространствах

Since an early flush of optimism in the 1950s, smaller subsets of artificial intelligence – first machine learning, then deep learning, a subset of machine learning - have created ever larger disruptions

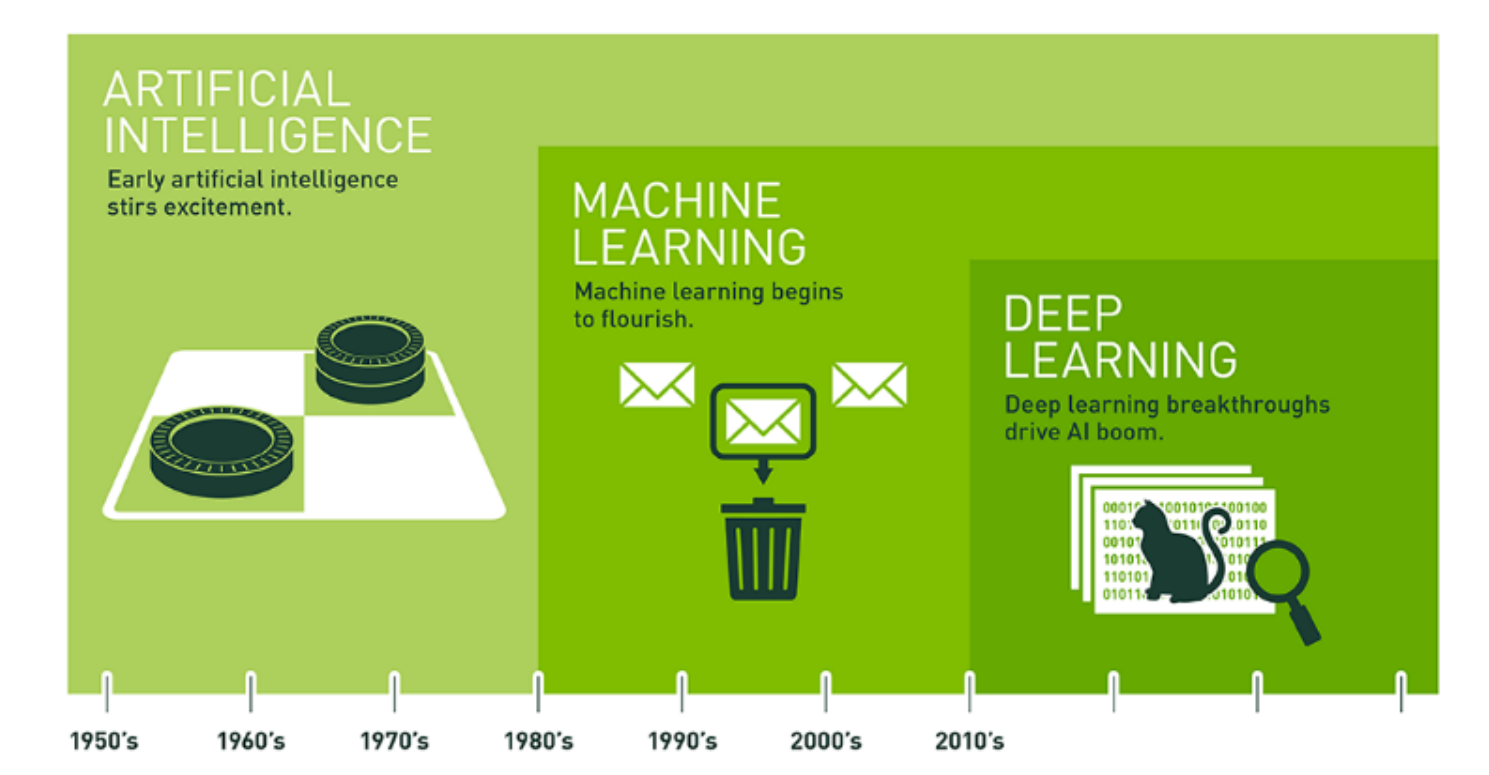

- 
- •математическое моделирование в условиях,
- 
- 

## когда знаний мало, данных много

## •тысячи различных методов и алгоритмов •около 100 000 научных публикаций в год

# Задача машинного обучения с учителем

## **Этап №1 – обучение (train)**

### • **На входе:**

*данные* – выборка пар «*объект*→ *ответ*», каждый объект описывается *вектором признаков*

### • **На выходе:**

*модель*, предсказывающая ответ по объекту

## **Этап №2 – применение (test)**

### • **На входе:**  *данные* – вектор признаков нового объекта

### • **На выходе:** *предсказание* ответа на новом объекте

## *Задача поставлена, если у неё есть «ДНК»:*

- *Дано*
- *Найти*
- *Критерий*

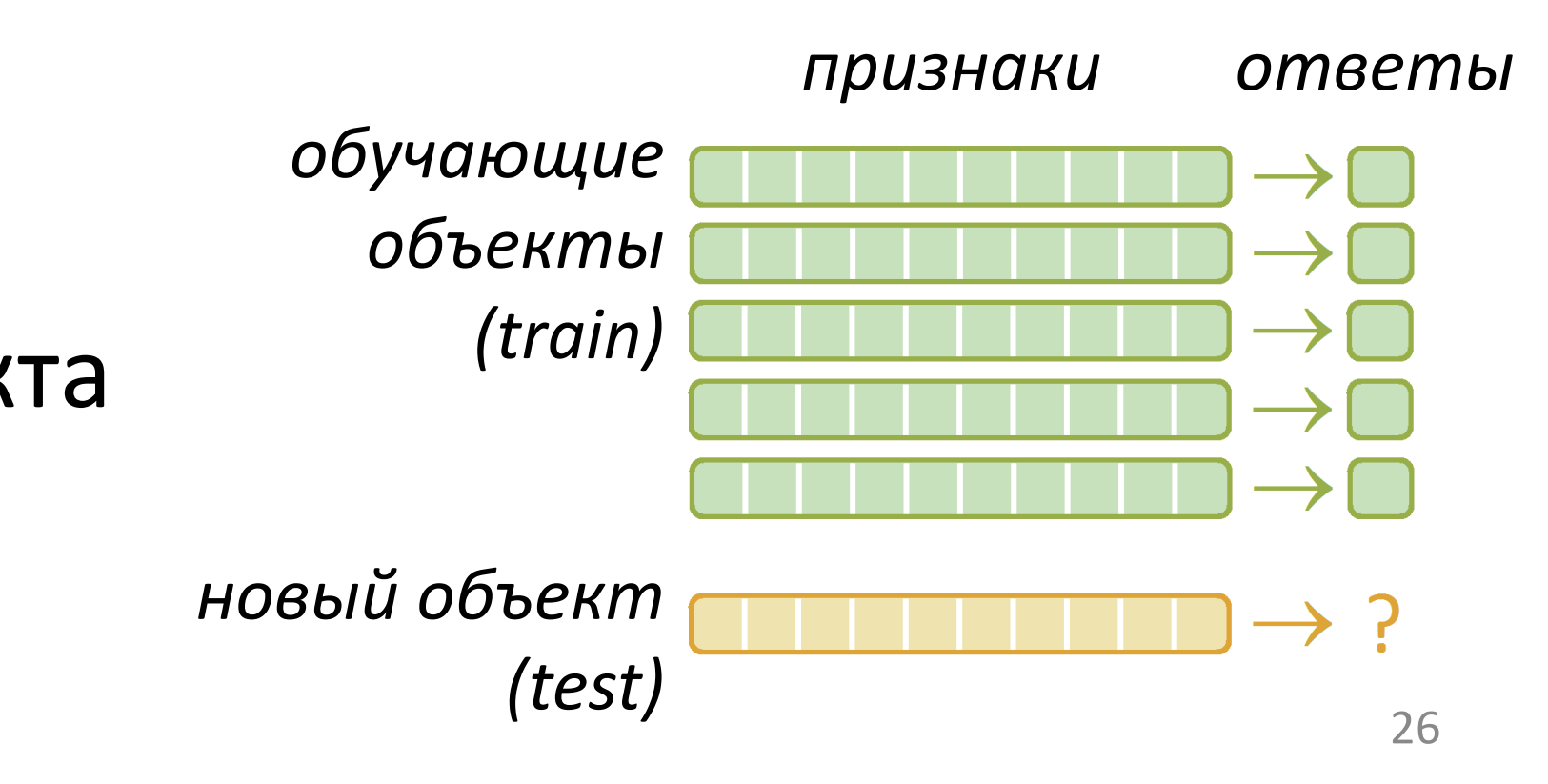

# Машинное обучение – это оптимизация

 $x$  – вектор объекта обучающей выборки w - параметры модели  $Loss(x, w) - \phi$ ункция потерь  $Q(w)$  – критерий качества модели

Задача обучения модели:

\n
$$
Q(w) = \sum_{x} Loss(x, w) \rightarrow \min
$$
\nСпособ решения – численные методы о

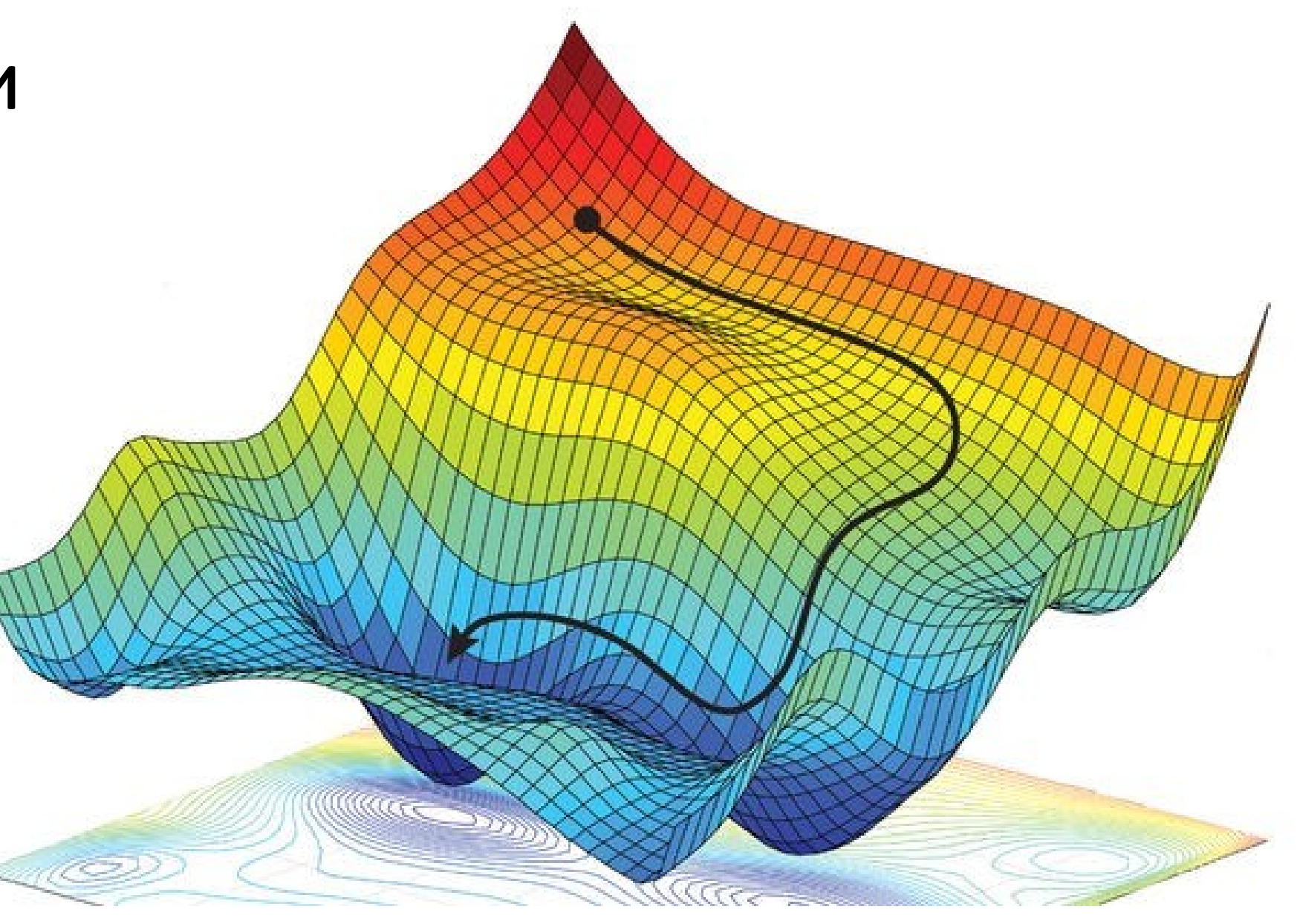

– численные методы оптимизации

# Искусственные нейронные сети

На каждом слое сети вектор объекта преобразуется в новый вектор Эти преобразования обучаемые, их параметры входят в  $w$ Каждое преобразование (нейрон) - взвешенная сумма признаков

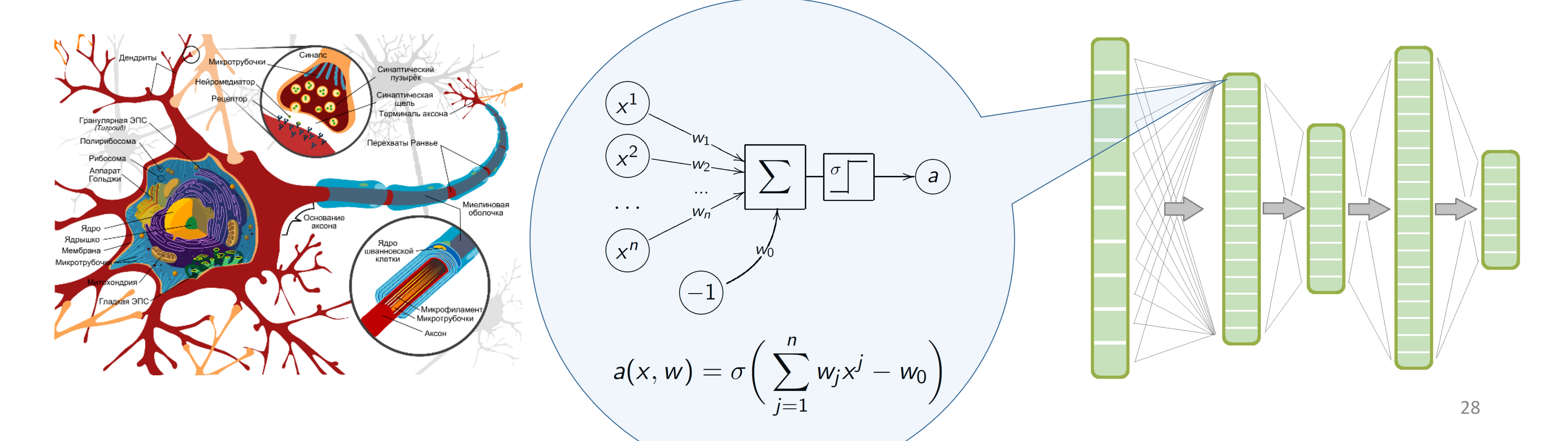

# Глубокие нейронные сети

Вход: сложно структурированные «сырые» данные об объектах Выход: векторные представления объектов и ответы

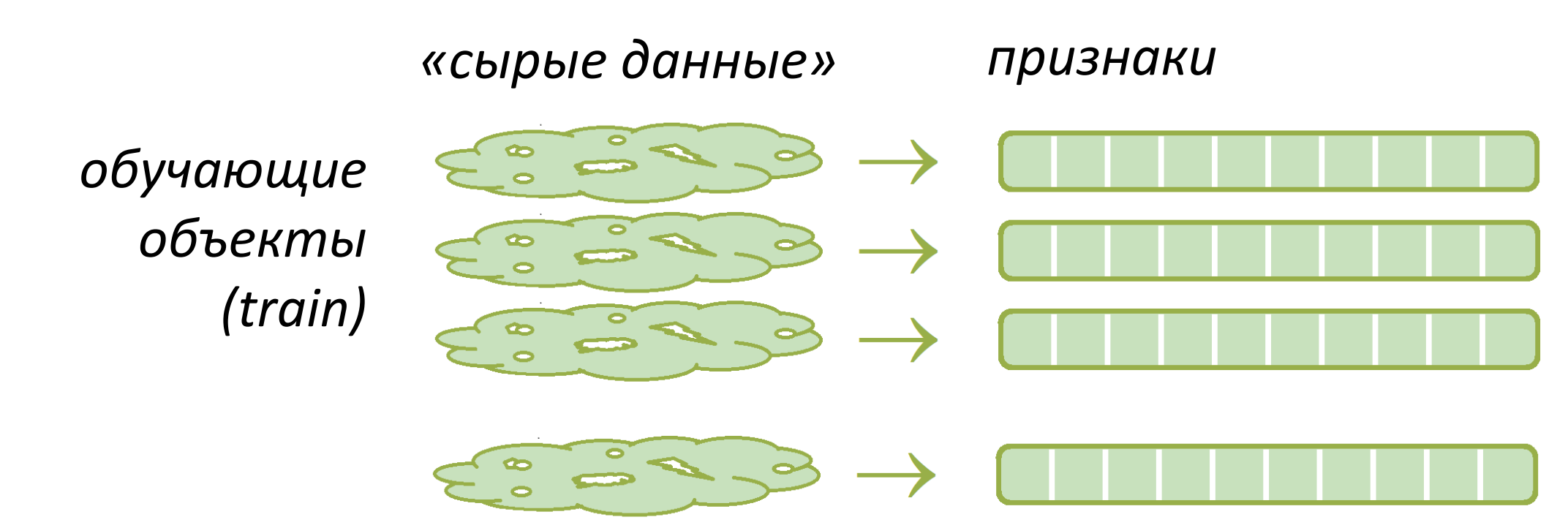

Примеры сложно структурированных объектов: тексты, изображения, видео, временные ряды, транзакции, графы, ...

Deep Learning – amo всего лишь обучаемая векторизация сложных объектов  $\rightarrow$   $\Box$ 

29

ответы

# Генеративные глубокие нейронные сети

**Вход:** сложно структурированные объекты **Выход:** сложно структурированные ответы

**Примеры задач:** синтез изображений, перенос стиля, машинный перевод, диалоговый интеллект, реферирование текстов **Модели:** seq2seq, CNN, RNN, LSTM, GAN, BERT, GPT-3 , GPT-4 и др.

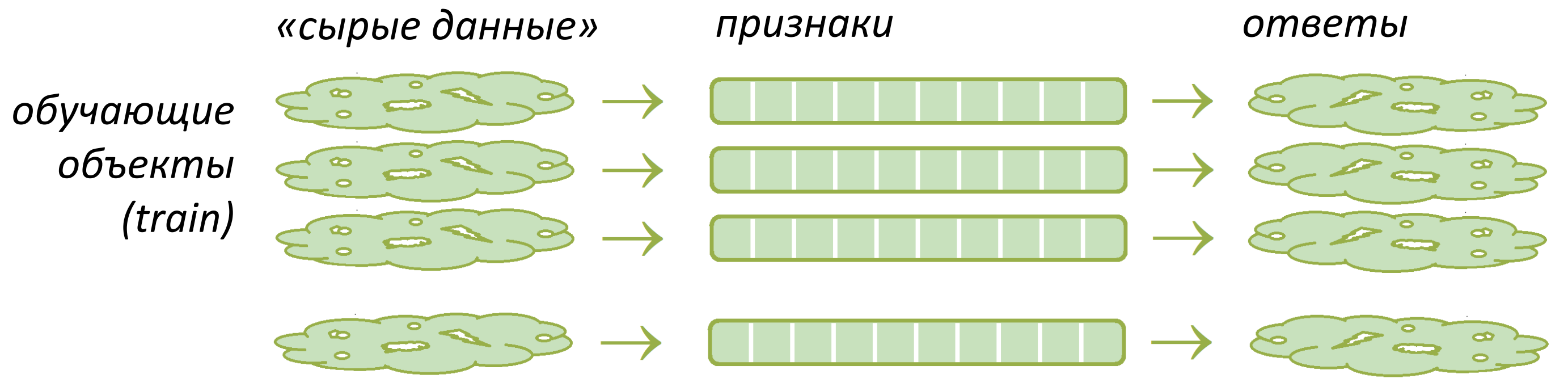

# Синтез изображений и видео

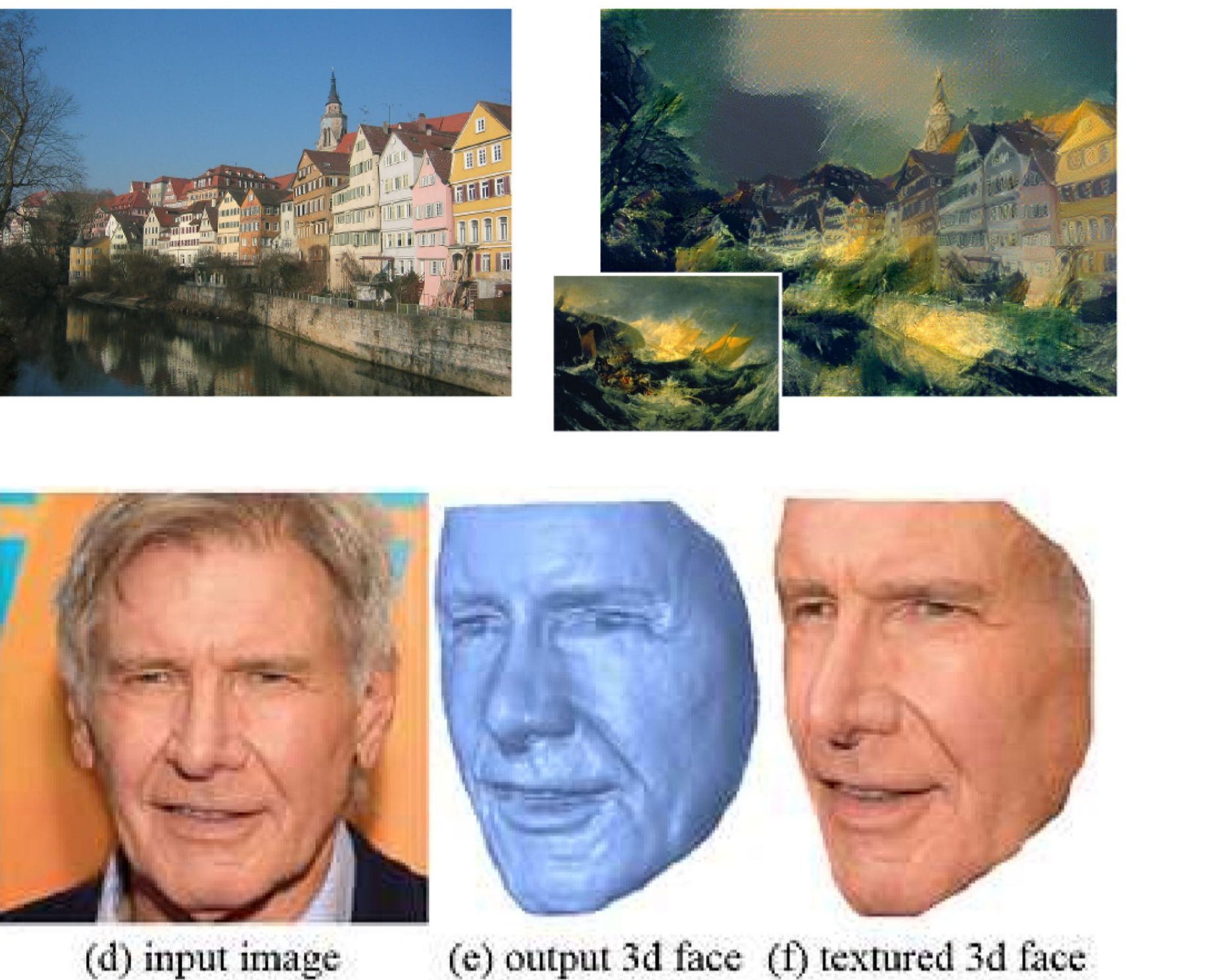

(e) output 3d face (f) textured 3d face

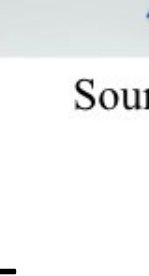

*Caroline Chan, Shiry Ginosar, Tinghui Zhou, Alexei A. Efros.* Everybody Dance Now. ICCV-2019.

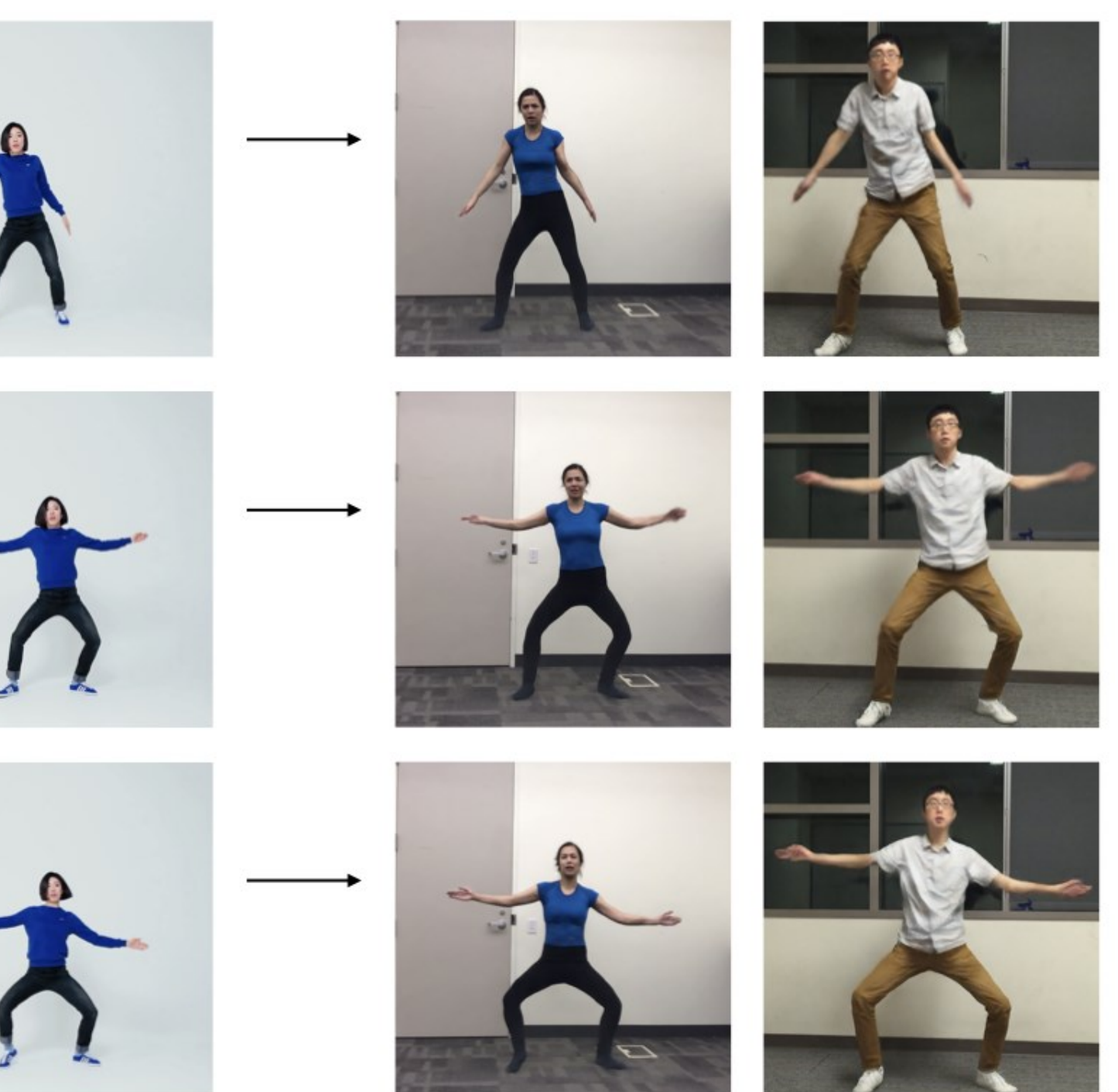

Source Subject

- Target Subject 1
- Target Subject 2
- 

# Выводы №2

Методики преподавания ИИ разделяются на две основные стратегии:

- **«математика машинного обучения»** разбираемся с методами, от простого к сложному, доходим до понятий «задачи и численные методы оптимизации функций», при этом решаем довольно простые задачки
- **«информатика (инженерия) машинного обучения»** используем готовые методы как «чёрные ящики» (Python, scikit-learn, pyTorch,…) и решаем крутые задачи на текстах, сигналах, картинках,…

## Курс «моя первая научная статья» кафедра Интеллектуальных систем им. К.В.Рудакова, ФПМИ МФТИ

## **Написание научных статей как технология. План по неделям:**

Автор практикума — д.ф.-м.н., проф. В.В.Стрижов [https://bit.ly/Strijov\\_M1](https://bit.ly/Strijov_M1) [https://m1p.org/index.php/Main\\_Page](https://m1p.org/index.php/Main_Page)

- 
- 

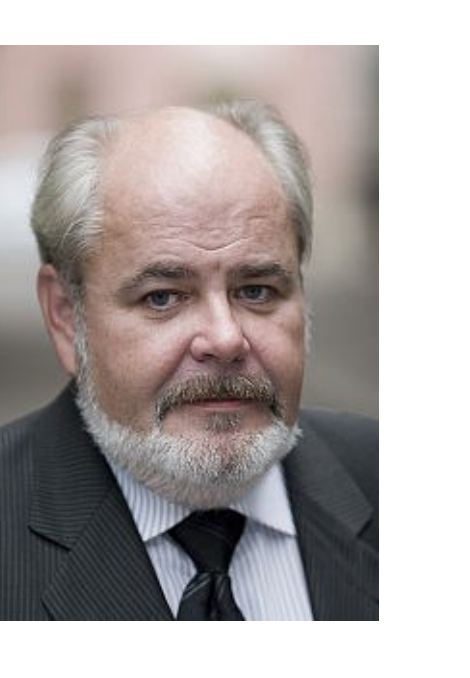

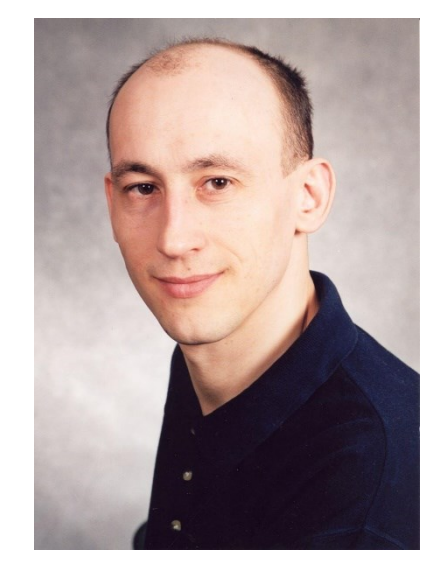

- 
- 
- 1) освоение инструментов (LaTeX, JabRef, GitHub, Python,…) 2) выбор задачи, аннотация, рассказ о задаче (1 минута) 3) постановка задачи, сбор литературы, подготовка обзора 4) описание постановки задачи, план исследования (схема IDEF0) 5) запуск и описание базового алгоритма, пробный доклад
- 
- 
- 6) анализ ошибок, разработка теории
- 7) реализация и улучшение алгоритмов, снова анализ ошибок
- 8) оформление отчёта об исследовании (черновик статьи)
- 9) выступление с докладом (5 минут), кросс-рецензирование

Курс «моя первая научная статья» кафедра Интеллектуальных систем им. К.В.Рудакова, ФПМИ МФТИ

### **Важные условия и особенности курса:**

Автор практикума — д.ф.-м.н., проф. В.В.Стрижов https://bit.ly/Strijov M1 https://m1p.org/index.php/Main Page 34

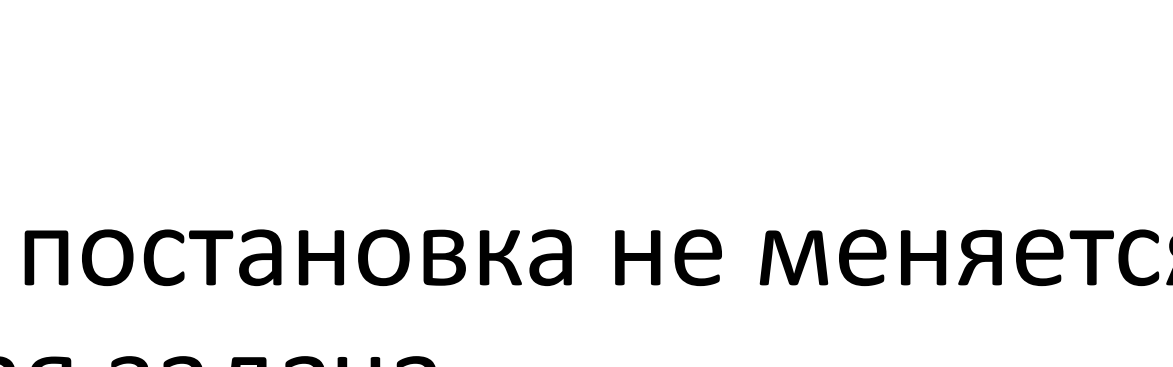

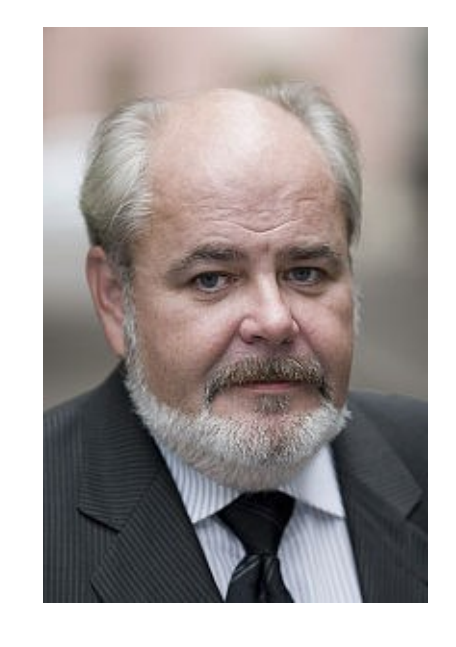

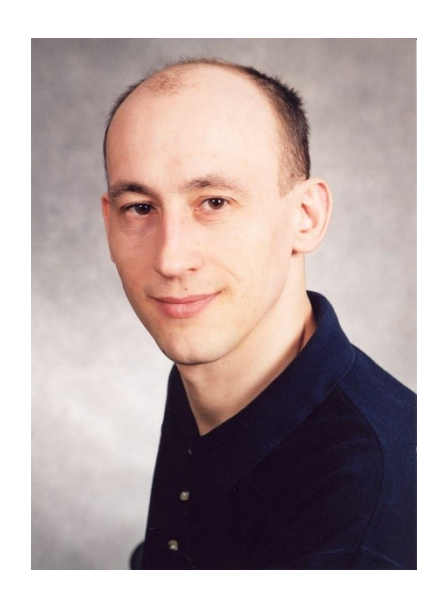

- студент мотивирован
- 
- 
- 
- задача не трудная, чётко поставленная, постановка не меняется — у каждого студента своя индивидуальная задача — имеется эксперт — постановщик задачи и владелец данных, — в *кооперации* с консультантом («микро-шеф»), который
	- уже погружен в задачу,
	- желательно, проводит смежное исследование,
	- готов тратить на студента около 4 часов в неделю,
	- часто это студент старшего курса или аспирант

## Курс «моя первая научная статья» кафедра Интеллектуальных систем им. К.В.Рудакова, ФПМИ МФТИ

### **Немного статистики:**

Автор практикума — д.ф.-м.н., проф. В.В.Стрижов https://bit.ly/Strijov M1 https://m1p.org/index.php/Main Page

2011 г — старт курса на кафедре ИС ФУПМ МФТИ 600+ студентов прошли курс, все отчёты открыты на [MachineLearning.ru](http://www.machinelearning.ru/wiki/index.php?title=M1) 811 видео, 5К подписчиков, 1200+ час/мес просмотра на YouTube 187 проектов, 255 участников на GitHub 400+ проектов, 282 участников на SourceForge

Около половины статей доходят до публикации.

### 35

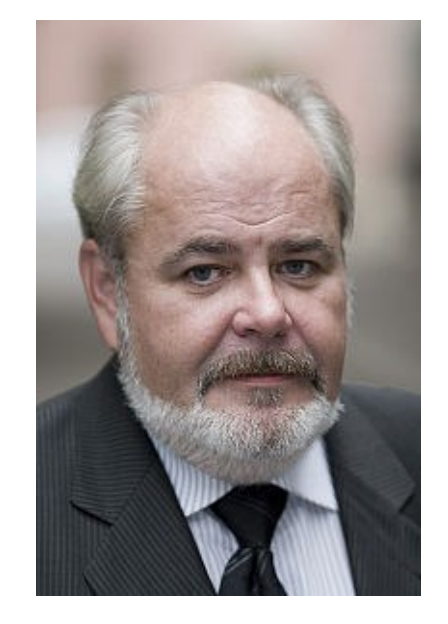

# ПРОЕКТ: депозитарий задач ИИ / МО / АД

Открытые данные и конкурсы способствуют скачкообразному прогрессу технологий ИИ (Netflix Prize, ImageNet, BIG-bench, ПРО//ЧТЕНИЕ, …)

## **Цели проекта**

- для образования: массовое внедрение модульных практикоориентированных курсов по специальностям ИИ / МО / АД
- для бизнеса: PR, HR, развитие профсообществ
- для государства: подготовка кадров для цифровизации экономики
- для общества: ответ на вопрос «зачем нужна цифровизация»; единая точка входа в индустрии через задачи ИИ / МО / АД

36

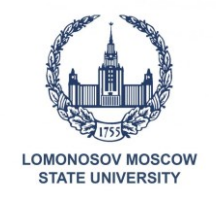

## Унификация описания задач в депозитарии

- 1. Научно-популярное введение, история успеха, мотивации
- 2. Ссылки на образовательный контент (лекции, видео, слайды)
- 3. Ссылки на источники научных и профессиональных знаний
- 4. Ссылки на связанные задачи
- **5. Открытый набор данных**
- **6. Открытый код базовых решений и метрик качества**
- **7. Активный контест на открытой конкурсной площадке**
- 8. Методики и системы автоматизированного контроля знаний
- 9. Методические материалы, открытое экспертное сообщество
- 10. Постановки открытых исследовательских задач для НИР/НИОКР
	-
- 
- 

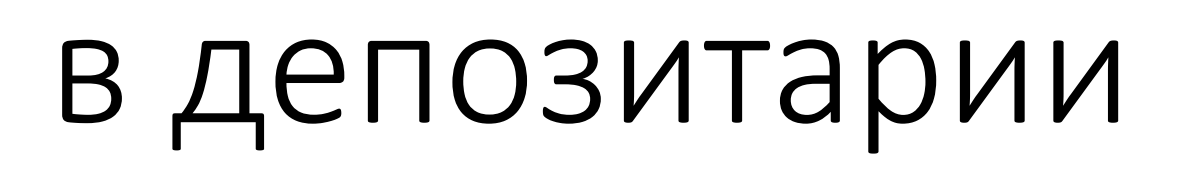

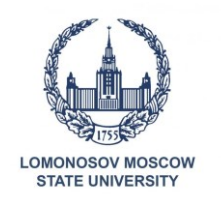

# Выводы №3

Цифровизация экономики требует огромного количества (сотен тысяч) специалистов в области ИИ / МО / АД;

в пропорции, ориентировочно, *инженеров : математиков ≈ 20 : 1* 

Для организации такого обучения необходима централизация усилий: — единый депозитарий практических задач — сетевое сообщество преподавателей (например, на базе ODS)

——————————————————————————————

— доступные отечественные платформы и вычислительные ресурсы

*Воронцов Константин* Вячеславович voron@mlsa-iai.ru